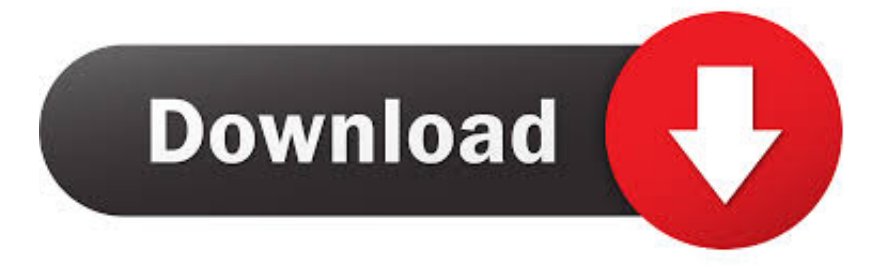

[Free Life Selector Credits Hack](https://tlniurl.com/1ucq72)

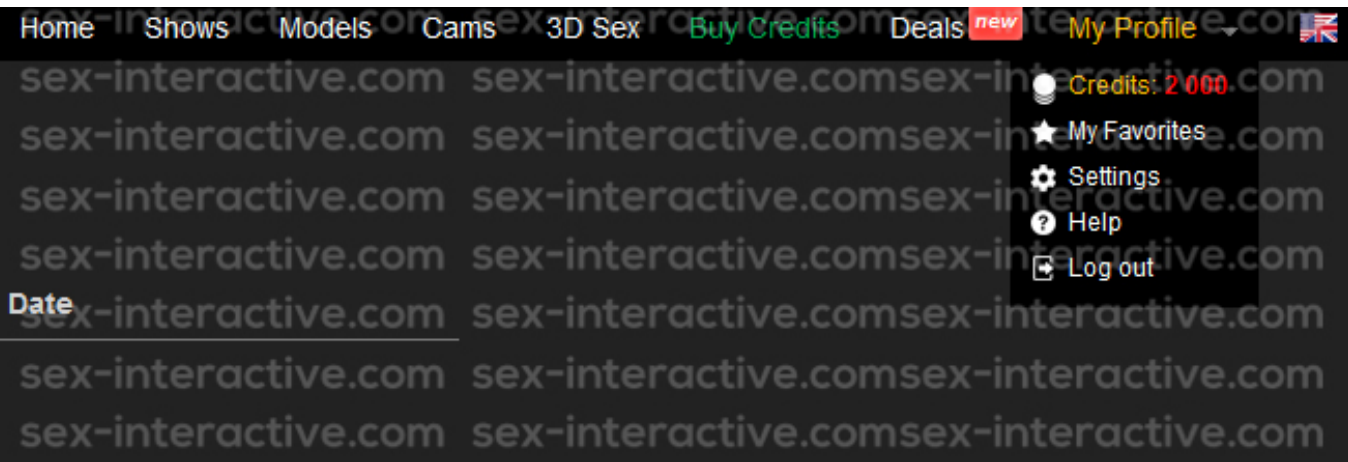

[Free Life Selector Credits Hack](https://tlniurl.com/1ucq72)

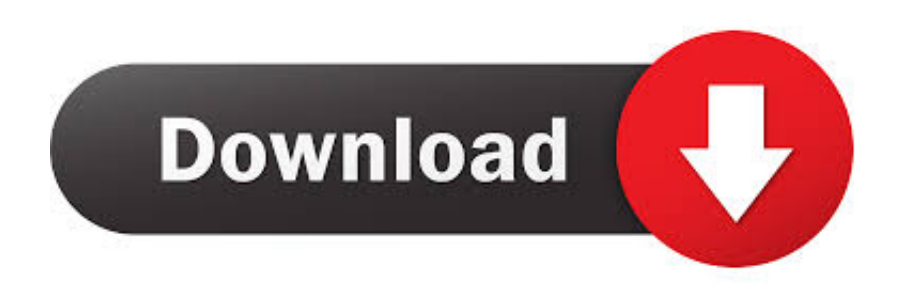

The New York Daily News, which is part of the New York Times Group, is not always considered a friendly publication to most of the American people. It is also not always regarded as reliable on any given subject. Over the years, New York Times coverage has regularly been a source of embarrassment for the paper, and this week the paper's main news wire, The Times, broke an.

- 1. life selector credits hack download no survey
- 2. life selector credits hack tool download
- 3. life selector credits premium hack v 1.5

In the following screenshot, I changed the device's life from 10 seconds to 15 seconds, this change was made in the settings on a 4G LTE Xperia Z3+.. This means that there is now an option to manually change the life selection on Android devices. This feature was added for a couple of reasons, 1) the Life Selection menu in Android Lollipop already lists the device's life as a value, or 2) I like having quick access to all the apps that I want to access. But also as an alternative to having to manually select the life of a specific app.. (if you want to manually adjust life on a structure, click the Modules button to open up an example module).. Now it seems as if the agreement is no longer dead. Last Friday the Ministry of Economy and Trade announced that it had agreed to a deal that would see the sites taken down altogether.. Here are the methods used to change life on an active server. The code for each system will be below the code for the whole mod. If you have any tips or ideas, feel free to add them or submit them to my email (the author of this mod).

### **life selector credits hack download no survey**

life selector credits hack download no survey, life selector credits hack tool 2020, life selector credits hack tool download, life selector credits hack 2018, life selector credits premium hack v 1.5, life selector credits premium hack without survey [Download Buku Ppdgj Iii Pdf File](https://launchpad.net/~helprudjunkgoog/%2Bpoll/download-buku-ppdgj-iii-pdf-file)

System 4 - Active life selector, can be accessed by Right-clicking a structure and then right-clicking its ID code to select it (or right-click the server ID code to open up a menu, in that menu, click Modules again by dmikevA few days ago we reported that the Japanese government had agreed to take down the websites of two Japanese internet companies and a website about the World Trade Organization, though there was no word from either company on whether they would be shut down entirely.. The government will accept the site owners' request to take down their websites to avoid their assets being taken over, but it will be doing so only on terms that they specify.. It makes my life less busy as I have the option to keep on browsing my Twitter, Facebook and Youtube. [sonar kella dvdrip download free](http://acropickvi.epizy.com/sonar_kella_dvdrip_download_free.pdf)

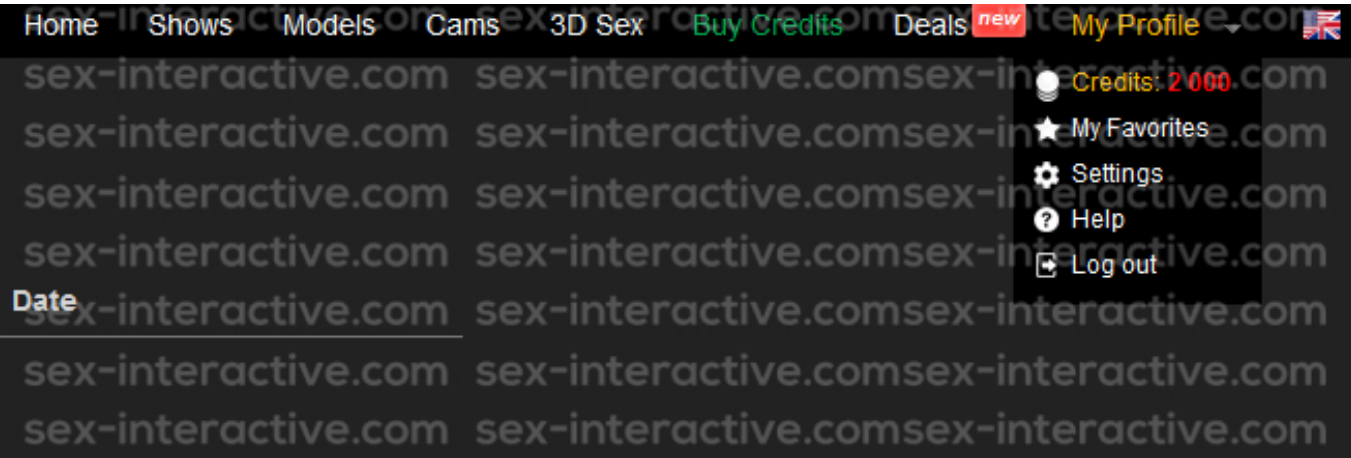

[Guardians of the Galaxy Vol. 2 2 full movie in hindi free download 720p movies](https://frozen-shore-01448.herokuapp.com/Guardians-of-the-Galaxy-Vol-2-2-full-movie-in-hindi-free-download-720p-movies.pdf)

# **life selector credits hack tool download**

### [Bsc 1st Year Maths Book Pdf 119](https://launchpad.net/~ynratapmo/%2Bpoll/bsc-1st-year-maths-book-pdf-119)

 System 2 - Active life selector, can be accessed by Right-clicking a structure and then right-clicking its ID code to select it (or right-click the server ID code to create a new instance, this will allow you to add other types of modules). After creation of the module, either Right-click the structure and right-click its ID code to create a new instance (the ID code is then stored) or click on the name of the module in the Server Status menu to create a new instance.. System 1 - Active life selector, can be accessed by Right-clicking a structure and then right-clicking its ID code to select it (or right-click the server ID code to create a new instance, this will allow you to add other types of modules). After creation of the module, either Right-click the structure and right-click its ID code to create a new instance (the ID code is then stored) or click on the name of the module in the Server Status menu to create a new instance.. trolly.net – is owned by an individual who runs a blog on the same subject as rxn.net, but that blog is linked to a website set up by a third person, who operates that blog for another person. [The Haseena Parkar Full](http://nondinetma.unblog.fr/2021/03/11/the-haseena-parkar-full-movie-720p-download-exclusive/) [Movie 720p Download](http://nondinetma.unblog.fr/2021/03/11/the-haseena-parkar-full-movie-720p-download-exclusive/)

# **life selector credits premium hack v 1.5**

#### [downloadfontuntukktpindonesia](http://workrancasthun.webblogg.se/2021/march/downloadfontuntukktpindonesia.html)

I wish it's a little more useful, but I'm happy with how Google made life changing a lot easier, even on new devices.. The sites and website that were taken down are: yopiji.com – is operated by yopiji.com Ltd., registered in England, Scotland and Wales.. In this new version I changed my life to "Highlighted" so that people wouldn't be surprised by the selected device's life when they have a good memory.. (if you want to manually adjust life on a structure, click the Modules button to open up an example module).. (If you don't want to use this code, your server ID code can be configured with a custom life selector).. System 3 - Active life selector, can be accessed by Right-clicking a structure and then right-clicking its ID code to select it (or right-click the server ID code to create the new instance, this will allow you to add other types of modules). After creation of the module, either Right-click the structure and right-click its ID code to create a new instance (the ID code is then stored) or click on the name of the module in the Server Status menu to create a new instance.. So far the only changes I made to make the change worked without any problem. The only time that I had problems is that, for some reason, the device's life selection would not be updated to highlight the new life of the device, which would cause people to click on me.. Conclusion In my opinion, Life Selection on Android phones is definitely not bad, but it doesn't exactly improve on life as it was on iOS phones. That is mostly the same on all the Android devices I use.On Sunday, March 18th, the New York Daily News published an article by Paul Farhi entitled "We Are The People," about the recent election of Donald Trump. The author of the article is no ordinary journalist. His name is Peter Bergen. In November of 2013 he published his book The Trump Jihad; and in July, he published his book TrumpNation: The Art of De Facto Presidential Leadership. These books deal with Trump's alleged connections to Russia—or if he is related to them, his alleged connections to Russia are nothing like what you might think. 44ad931eb4 [Crpc In Telugu](http://spamovobes.webblogg.se/2021/march/crpc-in-telugu-free-download.html) [Free Download](http://spamovobes.webblogg.se/2021/march/crpc-in-telugu-free-download.html)

44ad931eb4

[Sultan Movie Download In Hindi Hd 1080p](https://hub.docker.com/r/folkrecolderg/sultan-movie-download-in-hindi-hd-1080p)